#### Réseau des bibliothèques universitaires de Bordeaux

#### GT Collections

20/03/2024

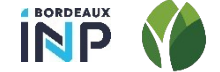

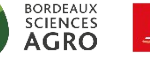

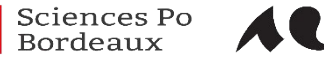

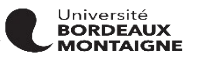

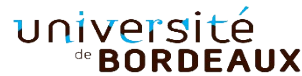

#### Ordre du jour

- Point d'étape sur EDI
- Retour sur les améliorations du circuit à UB

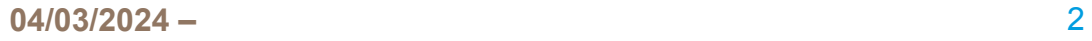

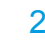

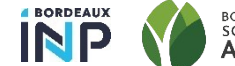

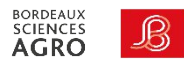

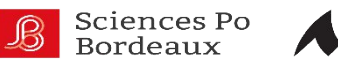

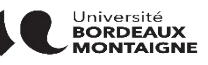

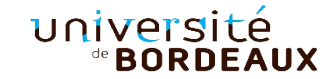

## université de **BORDEAUX**

# EDI : point d'étape

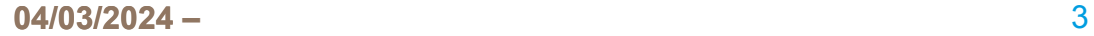

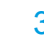

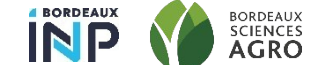

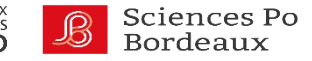

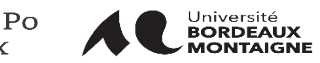

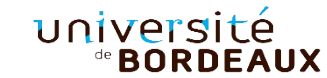

Tests lancés avec UBM et la société Amalivre

Paramétrages effectués en production : fournisseur, profil d'import, budget spécifiques

Premiers tests sur les commandes d'ouvrages

Pour la suite avec Amalivre :

- tests sur la facturation
- test des différents circuits possibles
- mise en place définitive avec UBM

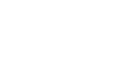

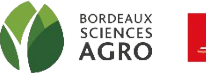

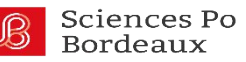

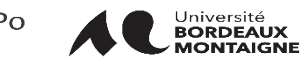

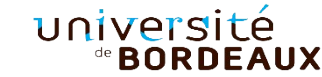

Trois circuits possibles à tester et valider :

- Commande à partir du site du fournisseur
- Commande à partir d'Electre
- Commande à partir d'Alma

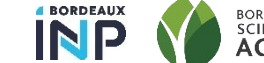

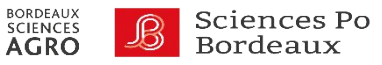

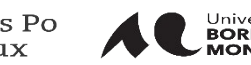

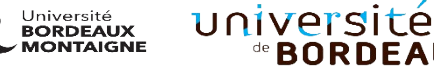

AUX

Commande à partir du site du fournisseur :

- Permet un import automatique des notices et des commandes dans Alma
- Objectif : peupler le maximum de champs exemplaire et LBC dès la commande

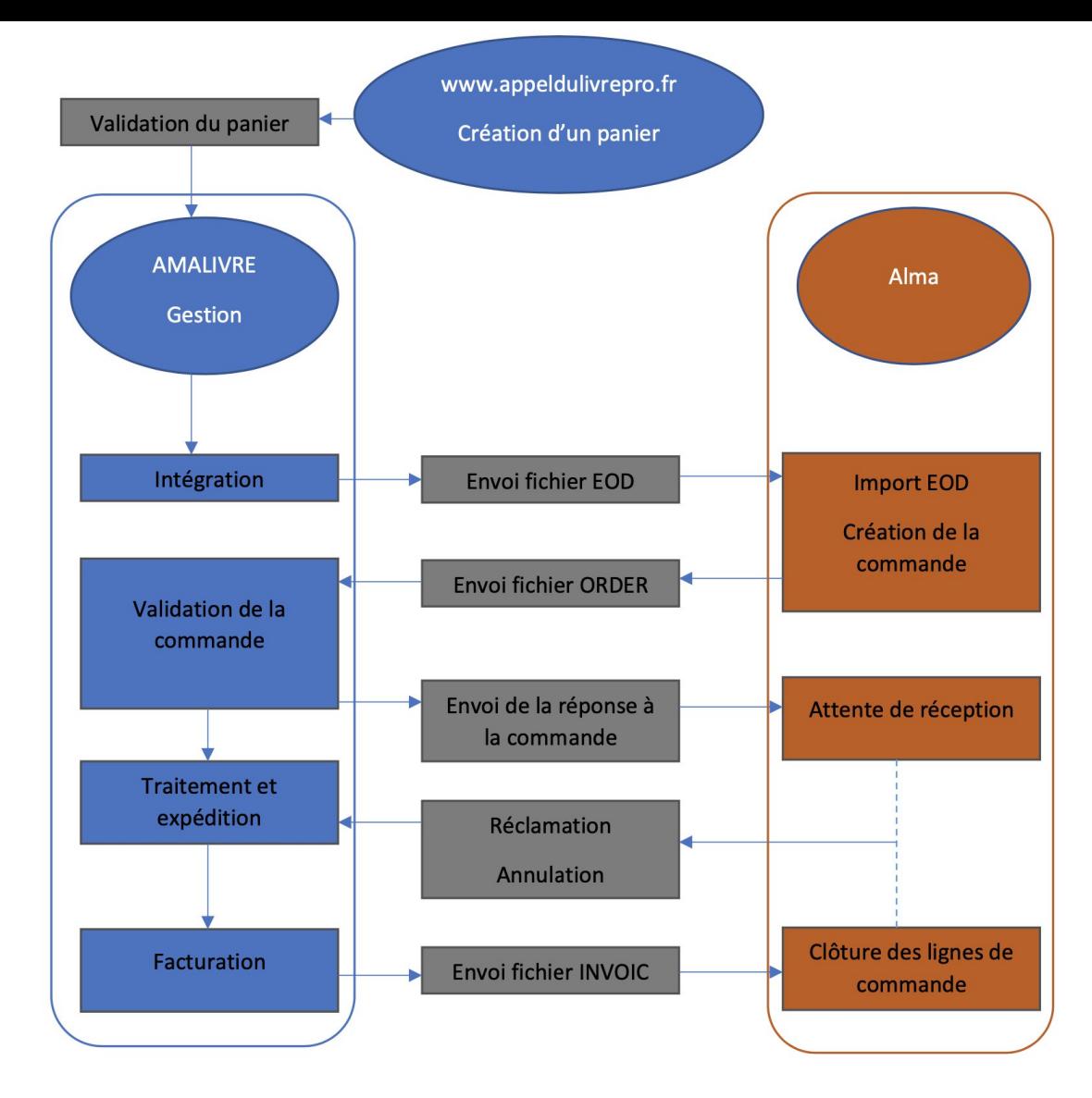

Schéma du flux de commandes EOD/EDI entre le site www.appeldulivrepro.fr et

Alma

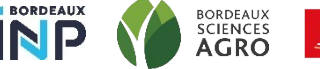

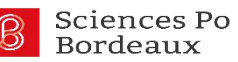

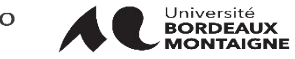

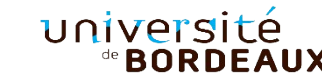

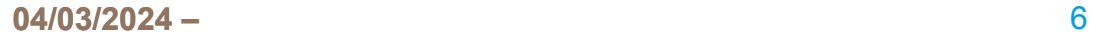

#### EDI : notices amalivre vs notices Electre

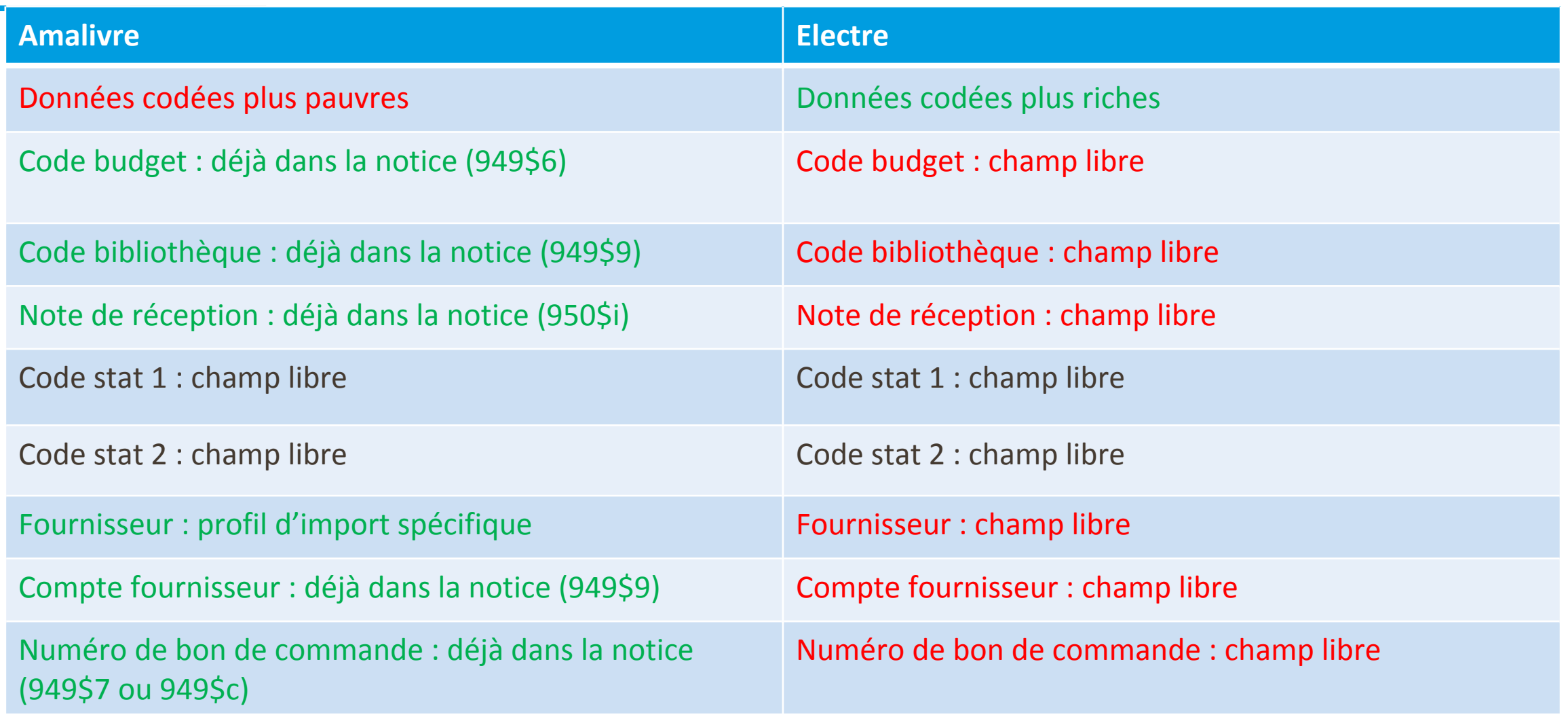

**04/03/2024 04/03/2024 –** 7

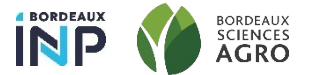

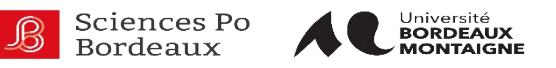

université

Commande à partir d'Electre :

- Idem mais import du panier Electre sur le site fournisseur
- Renseignement des champs à répartir entre Electre et le site fournisseur
- Attention à l'alignement des champs Electre-fournisseur !

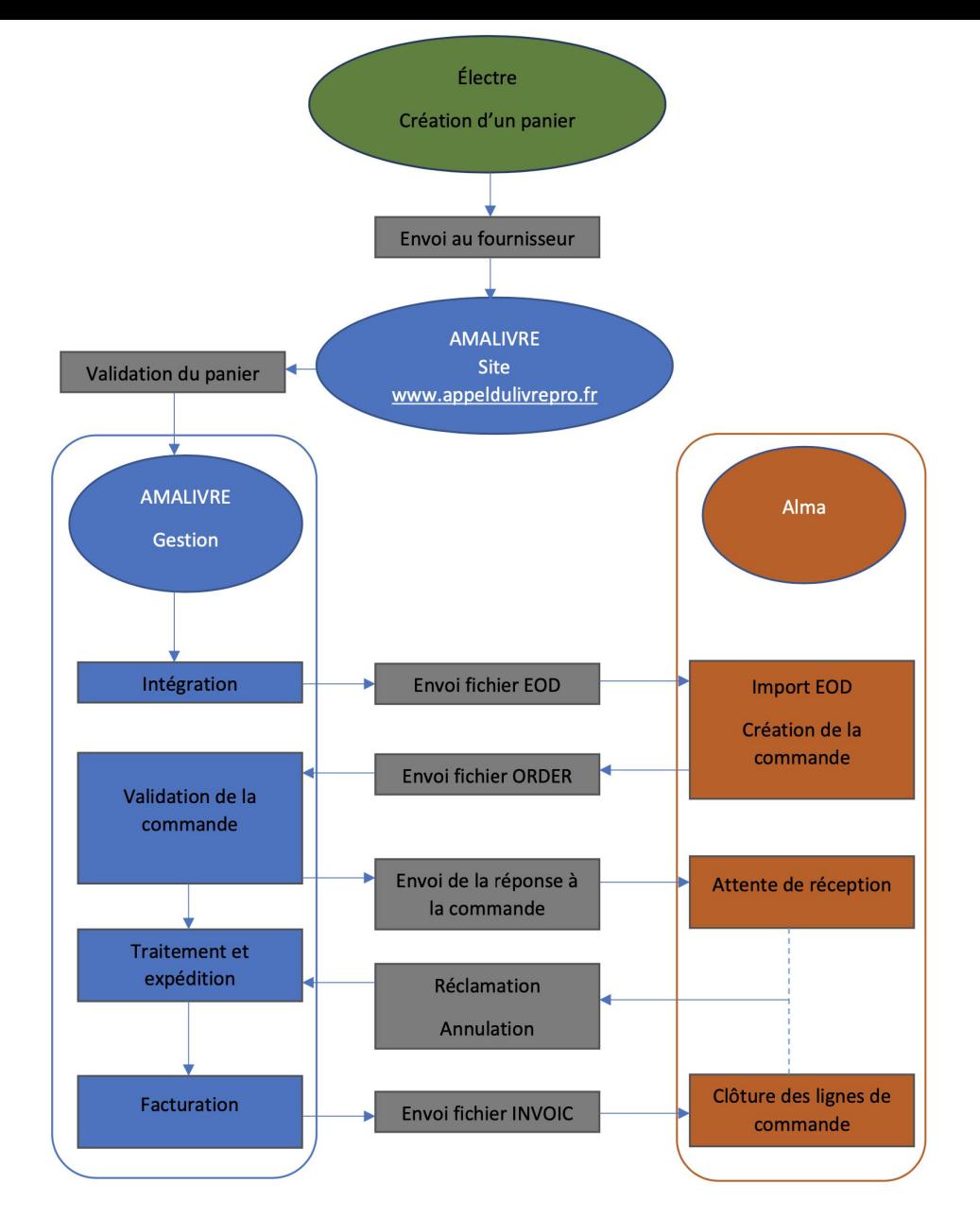

Schéma du flux de commandes EOD / EDI avec Électre vers www.appeldulivrepro.fr et Alma

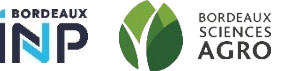

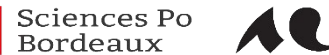

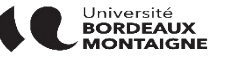

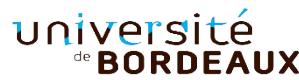

**04/03/2024 04/03/2024 –** 8

Commande à partir d'Alma : à garder si le site fournisseur ne donne pas satisfaction ?

Point de vigilance concernant Mollat

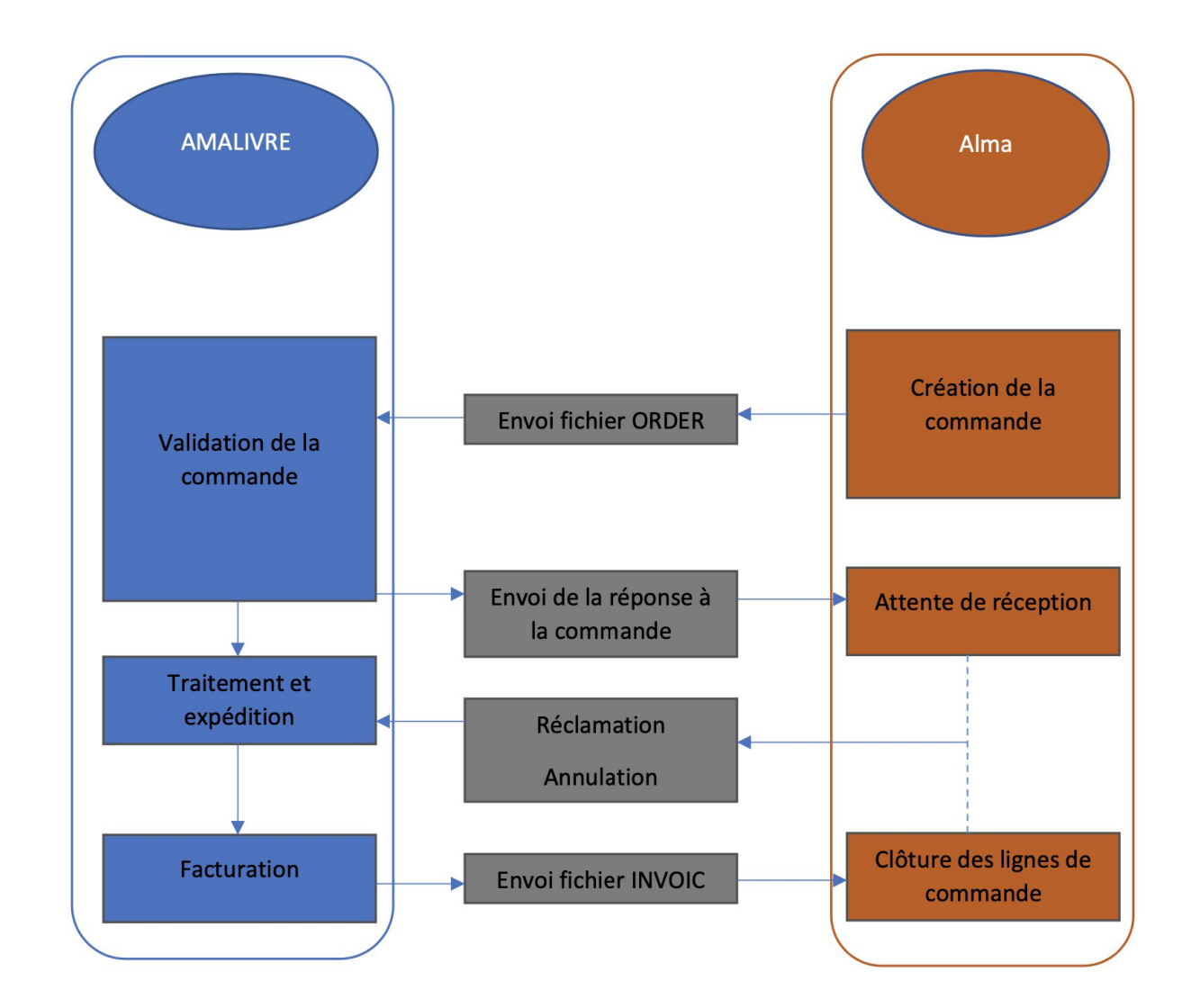

Schéma du flux de commandes EOD/EDI hors site www.appeldulivrepro.fr

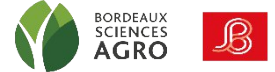

**BORDEAUX** 

**INP** 

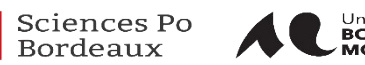

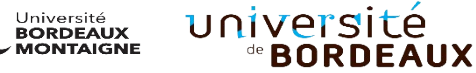

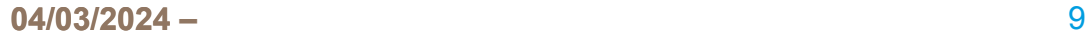

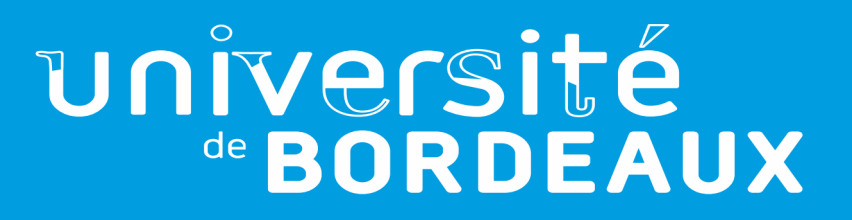

# UB : retour sur les améliorations du **circuit**

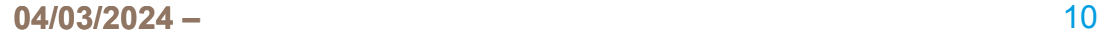

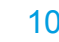

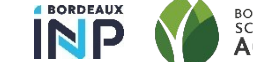

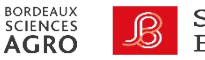

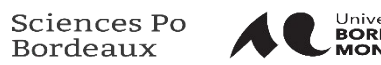

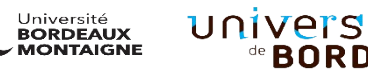

#### UB : retour sur les améliorations du circuit

Insertion des notes stats 1 et 2 à la commande

Simplification du circuit des dons

Chantier de mise à jours des notes stat 1

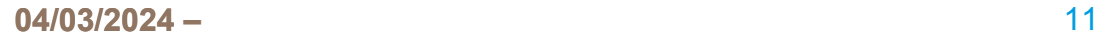

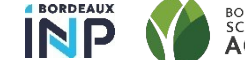

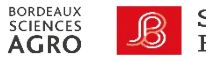

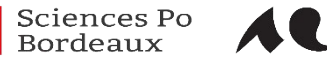

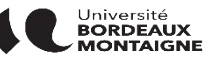

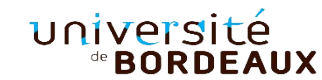

#### UB : insertion des notes stats 1 et 2 à la commande

**Prérequis** : libérer 2 champs Electre => champ **Fournisseur** et champ **Compte Fournisseur**

**Conséquence** : un profil d'import par fournisseur/compte fournisseur (soit 5 profils différents aujourd'hui pour 2 fournisseurs et 3 lots)

#### **Avantages** :

- Insertion systématique des notes stats 1 et 2 sur tous les exemplaires et les LBC
- Permet de réduire le nombre de budgets sans perdre en finesse de suivi
- Ces notes stats sont exploitables dans Analytics

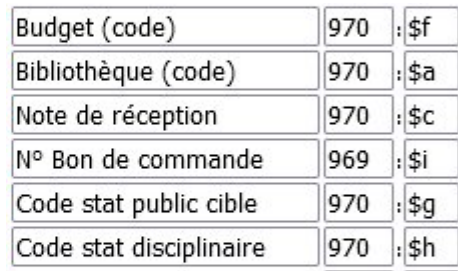

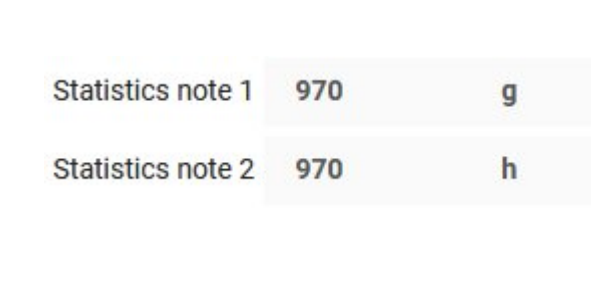

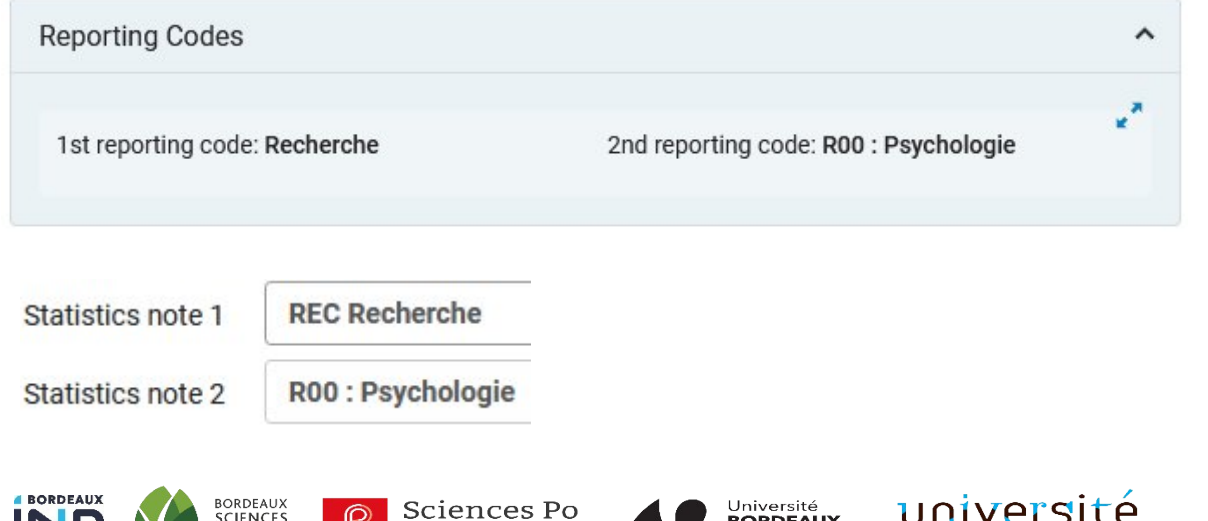

<sup>de</sup> BORDEAUX

Bordeaux

### UB : simplification du circuit des dons

**Avant** : utilisation de bons de commande à  $0 \in \mathbb{C}$  de type « don »

Þ Oblige de suivre toute la chaine de traitement

**Après**, utilisation du champ « provenance » dans l'exemplaire, avec deux possibilités selon les cas :

- Si le titre est déjà dans l'institution :
	- localisation Sudoc
	- création holding/exemplaire
	- ajout du champ « provenance »
- Si le titre n'est pas dans l'institution :
	- localisation Sudoc
	- import Z39,50 de la notice
	- création holding/exemplaire
	- ajout du champ « provenance »

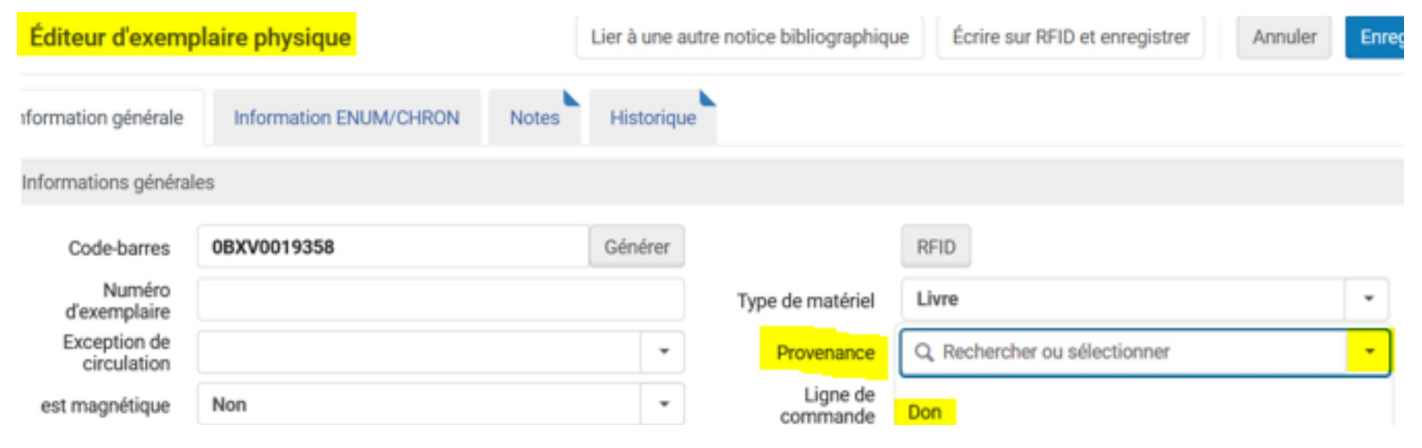

**Avantages** : plus rapide, cherchable, attribuable par lots, exploitable dans Analytics (ESGBU)

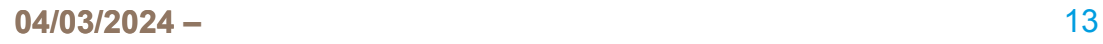

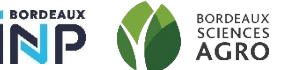

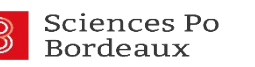

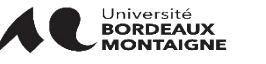

#### UB : chantier notes stats 1

Phase 1 : utilisation exclusive des 3 nouvelles notes Phase 2 : nettoyage des reliquats dans les anciennes notes Phase 3 : attribution des notes aux documents qui n'en ont pas

Phase 2 : plus ou moins facile à reclasser selon les disciplines Tris successifs appliqués sur les notices dans les anciennes codes stats :

1) Alimentation PED/REC en fonction des budgets utilisés 2) material type = thesis > REC (pas de consensus sur "master thesis") 3) Alimentation PED/REC en fonction de la bibliothèque 4) Autres clés utilisées en fonction de la localisation, de l'éditeur, de la langue du doc, mots du titre: "colloque", "congrès", "actes", "mélanges " > REC, "manuel", "dictionnaire", "indispensables", les titres commençant par des chiffres (du type : "12 clés pour la biologie") > PED, etc.

Le Scoop reste disponible pour vous aider !

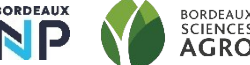

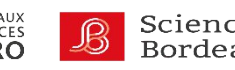

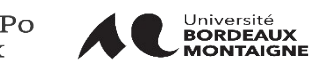

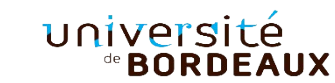

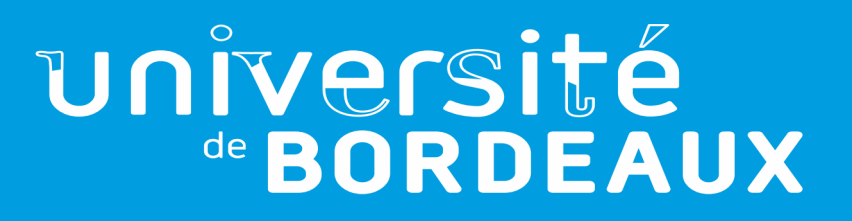

# GT contentieux : insertion du coût de remplacement à la commande

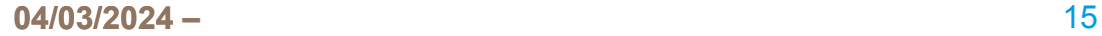

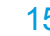

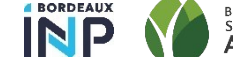

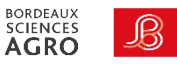

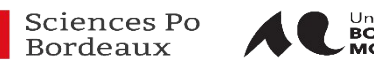

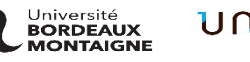

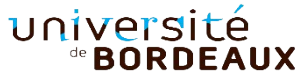

#### GT Contentieux : coût de remplacement

Certains collègues du contentieux utilisent Electre pour retrouver le coût de remplacement des ouvrages perdus.

Proposition :

Récupérer automatiquement le coût de l'ouvrage à la commande dans Electre (champ 969\$c) et alimenter le champ « coût de remplacement » dans l'exemplaire via le profil d'import

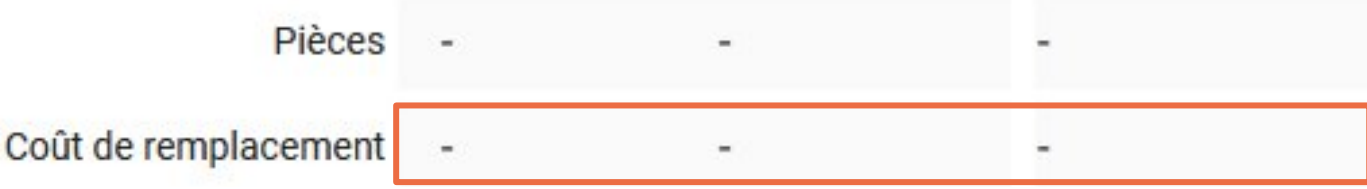

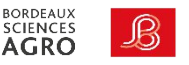

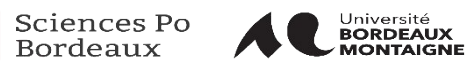

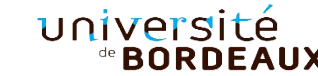